## **15-112 Fall 2021 Quiz 5a**

**\* Up to 25 minutes. \* No calculators, no notes, no books, no computers. \* Show your work!**

## **\* No recursion**

**Code Tracing 1 [15pts]: Indicate what the following code prints. Place your answers (and nothing else) in the box to the right of the code.**

```
# Note: this prints 2 lines!
def ct1(M):
    rows, cols = len(M), len(M[0])result = [ ]for row in range(rows):
        for col in range(1, cols):
            M[row][0] += M[row][col]
        result = [M[row][0]] + resultreturn result
L = [ [ 1, 2, 3 ], [ 2, 5, 7 ] ]print(ct1(L))
print(L)
```
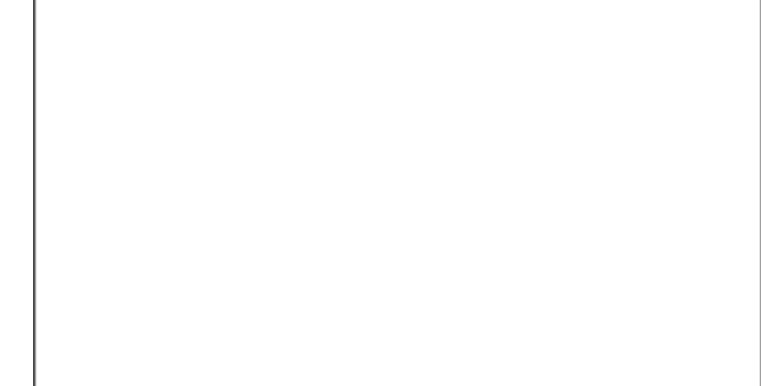

**Code Tracing 2 [20pts]: Indicate what the following code prints. Place your answers (and nothing else) in the box to the right of the code. Note: ct2 is called twice.**

```
# Note: this prints 3 lines
import copy
def ct2(L, A, n):
   A[-1][0] += nA[n\%2] += [10*n]L.append(n)
   print(A)
L = [1], [2]]
C = copy.copy(L)D = copy.deepcopy(L)ct2(L, C, 3)ct2(L, D, 4)
print(L)
```
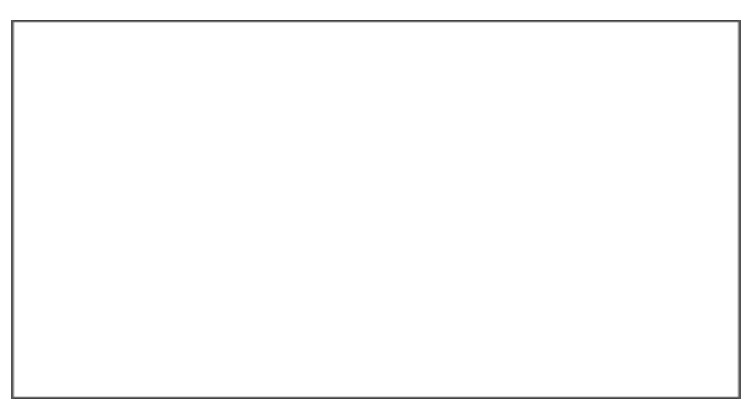

## **Free Response 1: insertRowCol [65 pts]**

Write the **nondestructive** function insertRowCol(L, row, col, val) which takes a rectangular 2D list L and three integers and returns a new 2D list where one new row and one new column have been inserted at the locations specified by row and col. The cells in the new row and new column are all set to val, as shown below.

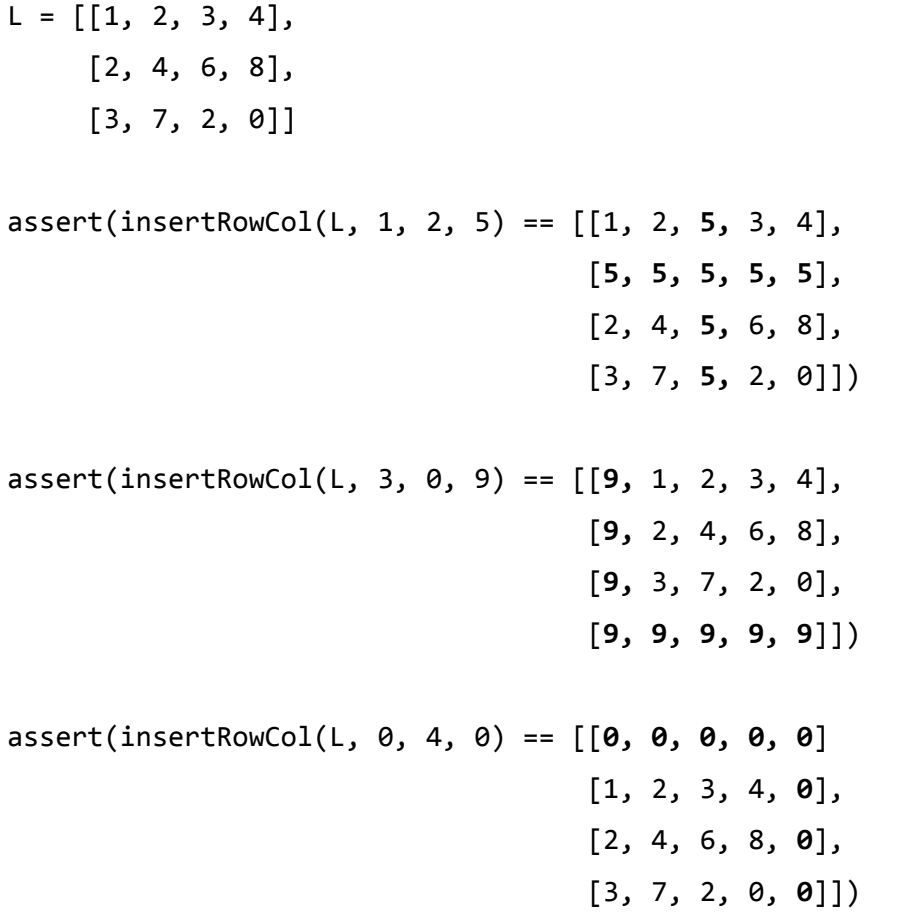

You are guaranteed that row and col will be non-negative. Also, row will be less than or equal to the number of rows of L, and col is less than or equal to the number of columns of L.

**Hint:** How is this similar to the homework problem nondestructiveRemoveRowCol?

**(You can write your answer on the next page for more space.)**

**(You may answer the FR on this page.)**

## **Bonus/Optional: Code Tracing [+2pts]**

Indicate what this prints. Place your answer (and nothing else) in the box.

```
import copy
def f(x): return 2*x
def g(x): return copy.copy(x)
def bonusCT(A):
   A[0] = (f, g)A.append([A[0][0](A[i]) for i in (1,2)])
   A[0] = A[0][1](A[1:])A[-1][-1] *= 10
   return A
print(bonusCT([1, 2, 3]))
```